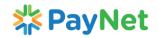

## EXTERNAL USER ID ACCESS REQUEST FORM (Form B)

Log No:

**2.** Please write legibly & \infty where applicable Note: 1. All fields are compulsory 3. Date format: dd/mm/yyyy Section 1 (to be completed by Requestor-External User) Name: Employee No: Identity Card No.: Designation/Department: Bank / Organization Name: Bank / Organization Address: City: Postcode: Country: State: Contact No.: Email Address: ☐ Permanent From (Date): To: Status: Temporary, System/Application: a. IBG / Direct Debit Payswitch Application ☐ FI Report Server\* \* IP Address: IBG □ IBĠ (Registered with TM and to be registered at PayNet Firewall) Direct Debit Direct Debit b. DDA DMS ☐ FI Report Server\* \* IP Address: ☐ Bank Approver (Registered with TM and to be registered at PayNet ☐ Bank Enquiry Firewall) c. FPX ☐ FI Report Server (Bank Only) ☐ FPX Webview\* (BANK) ☐ FPX Webview\* (MERCHANT) ☐ Maker (Admin) ☐ Maker (Admin) Authorizer (Admin) Authorizer(Admin) ☐ FPX –TPA Webview \*Exchange ID : EX \* IP Address: \*Seller ID : SE (Registered with TM and to be registered at PayNet Firewall) d. JomPAY **BANK BILLER** Administrator Administrator ☐ Checker ☐ Checker ☐ Maker ☐ Maker \* IP Address: (Registered with TM and to be registered at PayNet Firewall) ☐ FI Report Server\* ☐ SMTP Server e. CIT IP Address: □ eService □ EWIDT (Registered with TM and to be registered at PayNet Firewall) f. SAN / MyDebit Reports IP Address: ☐ SFTP (Registered with TM and to be registered at PayNet Firewall) IP Address: g. RPP (Registered with TM and to be registered at PayNet □ UPF ☐ ICS-XS Firewall) h. DLS / ECMS ☐ Domestic SAN ☐ Domestic SAN ☐ Domestic SAN ☐ Issuer ☐ Acquirer ☐ Beneficiary ☐ Maker ☐ Authorizer Authorizer Authorizer ☐ Cross-border (CBPOS) ☐ Cross-border ☐ Cross-border ☐ Switch Partner ☐ Issuer ☐ Acquirer ☐ Beneficiary ☐ Maker ☐ Maker

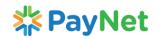

## EXTERNAL USER ID ACCESS REQUEST FORM (Form B)

Log No:

| ☐ Authorizer ☐ HOD ☐ MyDebit ☐ Issuer ☐ Maker ☐ Authorizer ☐ HOD                                                                                                    |                                                                                                    | ☐ Ho<br>☐ MyDebii<br>☐ <i>Acqu</i><br>☐ Ma | irer                                                                                                    | ☐ Authorizer<br>☐ HOD                                                |                                                             |
|----------------------------------------------------------------------------------------------------|----------------------------------------------------------------------------------------------------|--------------------------------------------|----------------------------------------------------------------------------------------------------|----------------------------------------------------------------------|-------------------------------------------------------------|
|                                                                                                    |                                                                                                    | S iLINK                                    | ☐ RENTAS Mini                                                                                                    |                                                                      |                                                             |
| j. <u>Others</u><br>Please specify:                                                                                                    |                                                                                                    |                                            |                                                                                                    |                                                                      |                                                             |
| ☐ Public IP*                                                                                                    | ☐ MPLS IP                                                                                                    |                                            |                                                                                                    | * IP Address:<br>(Registered with TM ar<br>Firewall)                 | nd to be registered at PayNet                               |
| Environment:                                                                                                    |                                                                                                    | SIT UAT                                    | ☐ CRT                                                                                                    | ☐ Production                                                         | n Disaster Recovery                                         |
| Request to:                                                                                                    |                                                                                                    |                                            |                                                                                                    |                                                                      |                                                             |
| ☐ Create ID                                                                                                    | ☐ Delete/Revoke ID*                                                                                                    |                                            | ☐ Suspend/Disable ID* ☐ Activate/Enable/Unlock ID*                                                                                                    |                                                                      |                                                             |
| ☐ Reset Password                                                                                                    | d* ☐ Mod                                                                                                    | ify ID*                                    |                                                                                                    |                                                                      |                                                             |
| *please specify Use                                                                                                    | er ID:                                                                                                    |                                            | *modify ID, specify the new profile:                                                                                                    |                                                                      |                                                             |
| Reason for reques                                                                                                    | st:                                                                                                    |                                            |                                                                                                    |                                                                      |                                                             |
|                                                                                                    |                                                                                                    |                                            |                                                                                                    |                                                                      |                                                             |
| Signature: Date:                                                                                                    |                                                                                                    |                                            |                                                                                                    |                                                                      |                                                             |
| Approval (by Bank's Authorized Signatories)                                                                                                    |                                                                                                    |                                            |                                                                                                    |                                                                      |                                                             |
| Approval (by Ba                                                                                                    | nk's Author                                                                                                    | ized Signatories                           | 1                                                                                                    |                                                                      |                                                             |
| Approval (by Ba                                                                                                    | nk's Author                                                                                                    | ized Signatories                           | ☐ Not                                                                                                    |                                                                      | e in remarks column below)                                  |
|                                                                                                    | nk's Author                                                                                                    |                                            | ☐ Not                                                                                                    | Approved (Please indicate<br>narks:                                  | e in remarks column below)                                  |
| Request:  Name:  Designation/Depart                                                                                                    |                                                                                                    |                                            | □ Not<br>Ren                                                                                                    | narks:                                                               | e in remarks column below)                                  |
| Request: Name:                                                                                                    |                                                                                                    |                                            | □ Not<br>Ren                                                                                                    |                                                                      | e in remarks column below)                                  |
| Request:  Name:  Designation/Depart                                                                                                    |                                                                                                    |                                            | □ Not<br>Ren                                                                                                    | narks:                                                               | e in remarks column below)                                  |
| Request:  Name: Designation/Depart Contact No.:                                                                                                    | tment:                                                                                                    | Approved                                   | □ Not<br>Ren<br>Email A                                                                                                    | narks:                                                               | e in remarks column below)                                  |
| Request:  Name: Designation/Depart Contact No.: Signature: Section 2 (to be                                                                                                    | tment:<br>completed t                                                                                                    | ☐ Approved                                 | □ Not<br>Ren<br>Email A<br>Date:                                                                                                    | address:                                                             |                                                             |
| Request:  Name: Designation/Depart Contact No.: Signature:  Section 2 (to be  Part A – For Busin                                                                                             | tment:  completed to the season of the season of the seaso | □ Approved  Dy PayNet)  Owner Approval     | □ Not Ren Email A  Date:                                                                                                    | narks:  Address:  B - Head of IT Security                            | Approval (If Applicable)                                    |
| Request:  Name: Designation/Depart Contact No.: Signature:  Section 2 (to be  Part A – For Busin                                                                                             | tment:  completed to the season of the season of the seaso | ☐ Approved                                 | Email A  Date:  Part   Requ                                                                                                    | narks:  Address:  B - Head of IT Security                            |                                                             |
| Request:  Name: Designation/Depart Contact No.:  Signature:  Section 2 (to be  Part A – For Busin Request:                                                                                   | tment:  completed to the season of the season of the seaso | □ Approved  Dy PayNet)  Owner Approval     | Email A  Date:  Part   Requ                                                                                                    | B – Head of IT Security est:                                         | Approval (If Applicable)                                    |
| Request:  Name: Designation/Depart Contact No.: Signature:  Section 2 (to be  Part A – For Busir Request: Signature:                                                                         | tment:  completed to the season of the season of the seaso | □ Approved  Dy PayNet)  Owner Approval     | Email A  Date:  Part   Required Signal                                                                                                    | B – Head of IT Security est:                                         | Approval (If Applicable)                                    |
| Request:  Name: Designation/Depart Contact No.: Signature:  Section 2 (to be  Part A – For Busir Request: Signature: Name:                                                                   | completed k                                                                                                    | Dy PayNet)  Owner Approval  Not Approved   | Email A  Date:  Part   Requestrict Signal Nam Date  Part   Part   Requestrict Part   Part   Requestrict Part   Part   Part   Requestrict Part   Part   Part   Part   Part   Part   Part   Part   Part | B – Head of IT Security est:                                         | Approval (If Applicable)  Not Approved                      |
| Request:  Name:  Designation/Depart Contact No.:  Signature:  Section 2 (to be  Part A – For Busir Request:  Signature:  Name:  Date:  Part C– System Action (Maker)                         | completed k                                                                                                    | Dy PayNet)  Owner Approval  Not Approved   | Email A  Date:  Part   Requ Signa Nam Date  Part   Revie                                                                                                    | B – Head of IT Security est: Approved ature: e: D – System Access Co | Approval (If Applicable)  Not Approved                      |
| Request:  Name:  Designation/Depart Contact No.:  Signature:  Section 2 (to be  Part A – For Busir Request:  Signature:  Name:  Date:  Part C– System Addition (Maker)  Request:  Signature: | completed to the service of the service of the serv | Dy PayNet)  Owner Approval  Not Approved   | Email A  Date:  Part   Required Signate Nam Date  Part   Revie Furth Signate                                                                                                    | B - Head of IT Security lest:                                        | Approval (If Applicable)  Not Approved  ntrol Administrator |
| Request:  Name: Designation/Depart Contact No.: Signature:  Section 2 (to be  Part A – For Busir Request: Signature: Name: Date:  Part C– System Adaction (Maker) Request:                   | completed to the service of the service of the serv | Dy PayNet)  Owner Approval  Not Approved   | Email A  Date:  Part Requ  Signa  Nam  Date  Part Revie  Furth                                                                                                    | B - Head of IT Security lest:                                        | Approval (If Applicable)  Not Approved  ntrol Administrator |